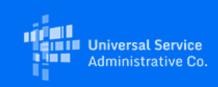

# USAC

# Last Week of the Initial Application Filing Window - Apply Now for Emergency Connectivity Fund Program Support!

August 9, 2021

# ECF Application Window Countdown: 4 Days to Window Close

The Emergency Connectivity Fund Program application filing window will be open for **4 more days!** Eligible schools and libraries **must apply by this Friday, August 13, 2021 at 11:59:59 p.m. ET. Do not wait until the last day to submit your application.** During the current application filing window, eligible schools and libraries, in addition to consortia of schools and libraries, can submit requests for funding to purchase eligible equipment and services between July 1, 2021, and June 30, 2022 to meet the remote learning needs of students, school staff, and library patrons who would otherwise lack access to connected devices and broadband connections sufficient to engage in remote learning.

Interested schools and libraries can find more information and apply for support at emergencyconnectivityfund.org .

#### **Today's Focus: Application Process**

#### **Question of the Day**

### How do I edit an incomplete application?

Under the "My Pending Tasks" tab of your dashboard, there will be a task to edit or resume the creation of your incomplete ECF FCC Form 471 application. Please note that if you select the application in "My Applications," you can view what you have done, but you cannot edit or continue your application.

#### **Frequently Asked Questions**

**Do applicants need to have contracts in advance of submitting an application for ECF support?** No, contracts are not required under the ECF Program rules, but applicants are required to comply with state, local, or Tribal procurement laws or regulations. Applicants also do not need to have already placed an order for eligible equipment or services prior to filing an application. Please see DA 21-881 for more information about the application certification language in 47 C.F.R. § 54.1710(a)(1)(x).

# Can applicants change their service providers after they file their applications?

Yes, applicants may change service providers.

# **Can applicants change the make or model of their equipment after they file their applications?** Yes, applicants may make service and equipment substitutions after getting a funding commitment.

# Will applicants be required to upload proof of ordering or a vendor quote with the Form 471 application?

No, documentation is not required for the application. However, if the applicant would like to upload a contract or proof of order for their funding request, they will still be able to do so on their FCC Form 471.

### Will USAC wait to approve applications until the application filing window closes?

Yes. In order to assess the demand for funds, USAC will wait until the application filing window is closed before issuing funding commitment decision notifications.

### Will application and pricing information be made available through Open Data?

Yes. The Order states that Emergency Connectivity Fund Program application and pricing data will be made available through Open Data within 160 days after the initial application filing window closes and we are making every effort to make this data available earlier, if possible.

### Are applicants required to conduct competitive bidding, like they do for the E-Rate program?

No. There are no Commission-mandated competitive bidding requirements for the Emergency Connectivity Fund, but schools and libraries are required to certify that they have complied with state, local and Tribal procurement requirements.

## When I request funding for equipment, what do I use as the service end date in the application? For equipment or other non-recurring services that have not been received when the applicant submits the application, applicants may use June 30, 2022 as the service end date.

Please see DA 21-881 for more information about the deadline for invoicing for these non-recurring purchases.

**Does a service provider need a Service Provider Identification Number (SPIN) for ECF?** No. Service providers do not need to have a SPIN unless they are invoicing on behalf of the applicants. The FCC continues to update its FAQs as new questions come in. Additional FAQs are available at: www.fcc.gov/emergency-connectivity-fund-faqs .

#### Extended CSC Hours

Applicants and service providers can contact the Emergency Connectivity Fund Customer Support Center (CSC) with questions at (800) 234-9781 Monday – Friday from 8 a.m. to 8 p.m. ET. **Extended hours will be available during the following days this week:** 

- Wednesday, August 11, 2021: 8 a.m. to 10 p.m. ET
- Thursday, August 12, 2021: 8 a.m. to 10 p.m. ET
- Friday, August 13, 2021: 8 a.m. to 11:59:59 p.m. ET (Last day of the application filing window)

#### Need Help?

USAC will continue to host weekly office hours where applicants and service providers can ask questions and get information about the Emergency Connectivity Fund Program application process. Register for this week's office hours sessions and office hours session for tribal applicants being held this Wednesday, August 11, 2021.

- Wednesday, August 11 @ 3 p.m. ET: Emergency Connectivity Fund Overview Office Hours

   Register
- Wednesday, August 11 @ 4 p.m. ET: Emergency Connectivity Fund Overview Office Hours for Tribal Applicants Register

Need Help? Contact Us!

More detail on the Program is available in the FCC Order that established the Emergency Connectivity Fund Program. To learn more, please visit EmergencyConnectivityFund.org and sign up for Emergency Connectivity Fund Program emails. The FCC's announcement of the application filing window is available on their website.